# <span id="page-0-0"></span>Package: photobiologyFilters (via r-universe)

July 26, 2024

Type Package

Title Spectral Transmittance and Spectral Reflectance Data

Version 0.6.0

Date 2024-02-26

Maintainer Pedro J. Aphalo <pedro.aphalo@helsinki.fi>

Description Spectral 'transmittance' data for frequently used filters and similar materials. Plastic sheets and films; photography filters; theatrical gels; machine-vision filters; various types of window glass; optical glass and some laboratory plastics and glassware. Spectral reflectance data for frequently encountered materials. Part of the 'r4photobiology' suite, Aphalo P. J. (2015) [<doi:10.19232/uv4pb.2015.1.14>](https://doi.org/10.19232/uv4pb.2015.1.14).

# License GPL  $(>= 2)$

#### VignetteBuilder knitr

**Depends** R ( $>= 4.0.0$ ), photobiology ( $>= 0.11.0$ )

**Suggests** knitr ( $>= 1.30$ ), rmarkdown ( $>= 2.3$ ), ggplot2 ( $>= 3.4.0$ ), ggspectra ( $> = 0.3.11$ ), photobiologyWavebands ( $> = 0.4.4$ )

LazyLoad no

LazyData yes

ByteCompile no

Encoding UTF-8

URL <https://docs.r4photobiology.info/photobiologyFilters/>, <https://github.com/aphalo/photobiologyfilters>

BugReports <https://github.com/aphalo/photobiologyfilters/issues>

RoxygenNote 7.3.1

Repository https://aphalo.r-universe.dev

RemoteUrl https://github.com/aphalo/photobiologyFilters

RemoteRef HEAD

RemoteSha a75261f18c81610fe5bfe6467adc425c573d2e7c

# <span id="page-1-0"></span>**Contents**

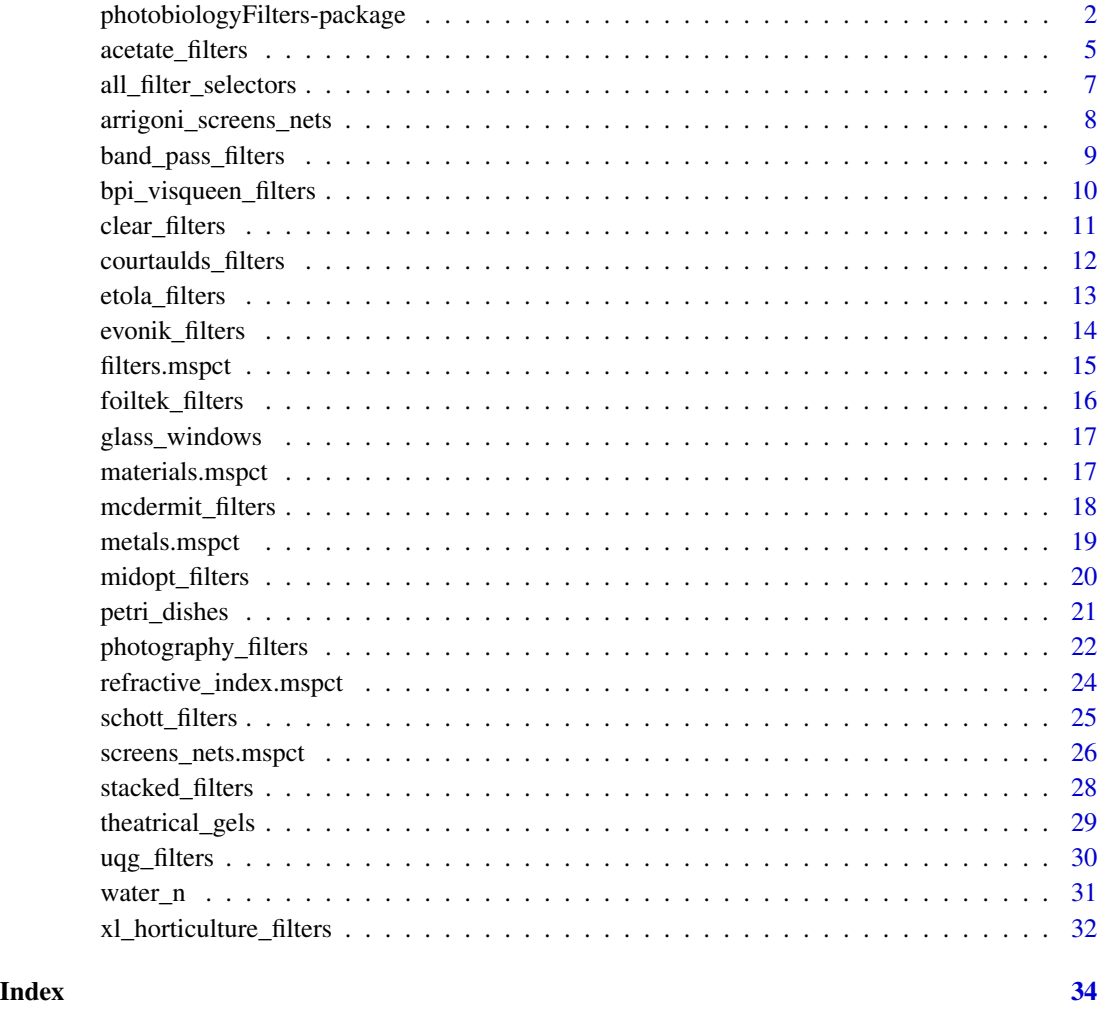

photobiologyFilters-package

*photobiologyFilters: Spectral Transmittance and Spectral Reflectance Data*

# Description

Spectral 'transmittance' data for frequently used filters and similar materials. Plastic sheets and films; photography filters; theatrical gels; machine-vision filters; various types of window glass; optical glass and some laboratory plastics and glassware. Spectral reflectance data for frequently encountered materials. Part of the 'r4photobiology' suite, Aphalo P. J. (2015) [doi:10.19232/uv4pb.2015.1.14.](https://doi.org/10.19232/uv4pb.2015.1.14)

#### Details

This package contains transmission spectra for different types of optical filters and filter-like objects. These spectral data are NOT normalized. In most cases they have been obtained from sheets of the standard thickness supplied by sellers. Metadata is stored together with the spectral data, when available, it includes thickness, an approximate estimate of Rfr (contribution of reflectance) and whether attenuation by the filter is based on reflection, absorption or both. Beware that when attenuation is by absorption in the body of the filter, thickness has a strong effect on the wavelengths at which Tfr = 0.5 is reached for a given material. Be also aware that some of the data are for total transmittance and some for internal transmittance. Depending on the type of filter, spectral transmittance depends more or less strongly on the angle of incidence of radiation. All measurements included have been done with a angle of incidence that deviates at most by a 10 degrees from zero (light beam perpendicular to the surface of the filter). Additional data is provided in the documentation for different objects, and metadata is also stored as attributes in the individual spectral objects. When metadata are available, estimates of spectral transmittance for different thicknesses can be approximately computed for filters based on ionic or absorptive glass or plastic. The same is true for the conversion between total and internal transmittance if Rfr is available. There are also filters based on surface reflection or absorptive layers on the surface or encased. Some filters even use a combination of these approaches.

Total spectral transmittance for climate screens used in agriculture and horticulture is also included.

In addition to transmittance for semitransparent materials, the package also contains data on the refractive index as a function of wavelength, for several different materials. These data allow the estimation of spectral reflectance for these materials.

Spectral reflectance data is included for several common metals and for natural and man-made surfaces (relevant to remote sensing).

Transmittance data are included for:

- The whole catalogue of Schott optical filters (official data supplied by Schott for inclussion in this package).
- Most of the catalogue of MIDOPT filters (official data extracted from dowloaded files from supplier, reproduced with permission).
- Clear glass as used in windows (as used by CIE, from data file downloaded from CIE's server.)
- Several types of Plexiglas from Evonik measured at our lab.
- Other types of plastic sheets supplied by Foiltek Oy and Etola Oy, measured at our lab.
- Plastic films from McDermit and Courtaulds, measured at our lab.
- Several types of theatrical 'gels' from Lee, Rosco, and Formmatt. Some measured at our lab and others data digitized from manufacturers' catalogues.
- Films used as greenhouse cladding from BPI Agri/Visqueen, XL-horticulture and generic, measured at our lab.
- Various filters used in UV, VIS and IR imaging and photography.

#### Warning!

Except for those from Schott and MIDOPT, none of the spectral data included in this package are "official" specifications. In all cases data are only for information, as even suppliers refer to the data provided as typical. Spectral transmittance depends on the measurement conditions, and, even more importantly, among individual production batches of filter materials. Spectral specifications are usually given as reference values. Both glass and plastic filters also age: their spectral properties change as a result of exposure to radiation or the gases in the atmosphere. Aging is in some cases fast. Another point to keep in mind is that some filter suppliers, for example Rosco, have changed the spectral transmittance of some filters over the years without changing the code or name under which they are sold. In other words, the data provided here are not a substitute for actual measurements of transmission spectra of the filters actually used in a given piece of scientific research. For less demanding situations the data are in most cases useful, but good agreement with measurements on other batches of filters of the same exact type should not be expected, specially for materials not intended to be used as optical filters.

#### Note

This package is part of a suite of R packages for photobiological calculations described at the [r4photobiology](https://www.r4photobiology.info) web site.

#### Author(s)

Maintainer: Pedro J. Aphalo <pedro.aphalo@helsinki.fi> [\(ORCID\)](https://orcid.org/0000-0003-3385-972X)

Other contributors:

- Titta K. Kotilainen <titta.kotilainen@helsinki.fi> (Contributed data) [contributor]
- T. Matthew Robson <matthew.robson@helsinki.fi> (Contributed data) [contributor]
- Ricardo Hernández (Contributed data) [contributor]
- Tania de la Rosa <tania.delarosa@niras.fi> (Contributed data) [contributor]
- Riitta Tegelberg <riitta.tegelberg@uef.fi>(Contributed data) [contributor]
- Andreas Albert (Contributed data) [contributor]
- SCHOTT AG (Contributed data) [contributor]
- Midwest Optical Systems, Inc. (MidOpt) (Contributed data) [contributor]

#### References

Aphalo, Pedro J. (2015) The r4photobiology suite. UV4Plants Bulletin, 2015:1, 21-29. [doi:10.19232](https://doi.org/10.19232/uv4pb.2015.1.14)/ [uv4pb.2015.1.14.](https://doi.org/10.19232/uv4pb.2015.1.14)

#### See Also

Useful links:

- <https://docs.r4photobiology.info/photobiologyFilters/>
- <https://github.com/aphalo/photobiologyfilters>
- Report bugs at <https://github.com/aphalo/photobiologyfilters/issues>

# <span id="page-4-0"></span>acetate\_filters 5

#### Examples

```
library(ggspectra)
library(photobiologyWavebands)
# Total number of spectra in the package
length(filters.mspct)
# SCHOTT filters example
schott_filters
filters.mspct$Schott_OG530
filters.mspct[["Schott_OG530"]]
getWhatMeasured(filters.mspct$Schott_OG530)
filter_properties(filters.mspct$Schott_OG530)
cat(comment(filters.mspct$Schott_OG530))
# combining name (index) vectors
```

```
# blue glass filters
intersect(optical_glass_filters, blue_filters)
# green plastic films
intersect(plastic_films, green_filters)
```

```
# A Plexiglas sheet
getWhatMeasured(filters.mspct$Evonik_Sky_Blue_5C01_GT)
autoplot(filters.mspct$Evonik_Sky_Blue_5C01_GT)
transmittance(filters.mspct$Evonik_Sky_Blue_5C01_GT, Orange())
transmittance(filters.mspct$Evonik_Sky_Blue_5C01_GT, NIR())
```

```
# Asphalt
autoplot(materials.mspct$construction.asphalt, range = NIR(), w.band = NULL)
```
acetate\_filters *Indexing of filters made from different materials*

# Description

Vectors of names of member objects containing fractional spectral transmittance data for films (very flexible) and sheets (rigid or nearly rigid) grouped by the material they are made of.

#### Usage

acetate\_filters acrylic\_filters polycarbonate\_filters plexiglas\_filters

<span id="page-5-0"></span>polystyrene\_filters

polyester\_filters

polyvynil\_chloride\_filters

optical\_glass\_filters

plastic\_film\_filters

plastic\_films

plastic\_sheet\_filters

plastic\_sheets

plastic\_dome\_filters

plastic\_domes

# Format

A vector of character strings.

An object of class character of length 9.

An object of class character of length 3. An object of class character of length 9.

An object of class character of length 3.

An object of class character of length 2.

An object of class character of length 1.

An object of class character of length 68.

An object of class character of length 31.

An object of class character of length 31.

An object of class character of length 14.

An object of class character of length 14.

An object of class character of length 1.

An object of class character of length 1.

# Details

The vectors can be used to extract subsets of spectra from the collection in filter.mspct. Some spectra are included in more than one vector.

# See Also

[filters.mspct](#page-14-1)

<span id="page-6-0"></span>all\_filter\_selectors 7

# Examples

acrylic\_filters

```
# extract spectral data for filters made from acrylic
filters.mspct[acrylic_filters]
```
all\_filter\_selectors *Names of different indexing vectors*

# Description

The package makes available character vectors that can be used to extract spectral data for specific subsets of the filters, screens, etc. Some correspond to supplier names, others to materials, types, colours and typical uses. The data objects described here list the names of all these vectors of names grouped by the collection of spectra they index.

#### Usage

all\_filter\_selectors all\_screen\_net\_selectors

# Format

A vector of character strings.

An object of class character of length 7.

# See Also

[filters.mspct](#page-14-1) and [screens\\_nets.mspct](#page-25-1)

# Examples

```
all_screen_net_selectors
all_filter_selectors
```
<span id="page-7-0"></span>arrigoni\_screens\_nets *Indexing of Climate Screens and shade nets by Supplier*

#### <span id="page-7-1"></span>**Description**

Vectors of names of member objects containing spectral transmittance data for climate, shade and protection screens used in agriculture grouped by supplier. These can be used to extract subsets of spectra from the collection stored in the object named screens\_nets.mspct, belonging to class filter\_mspct.

#### Usage

arrigoni\_screens\_nets criadolopez\_screens\_nets howitec\_screens\_nets huachangyarns\_screens\_nets mallastextiles\_screens\_nets oerlemansplastics\_screens\_nets svensson\_screens\_nets

# Format

A vector of character strings.

An object of class character of length 17.

An object of class character of length 40.

An object of class character of length 15.

An object of class character of length 45.

An object of class character of length 3.

An object of class character of length 32.

#### Acknowledgements

These data were acquired as part of research funded by the Academy of Finland (Decision No. 304653 and 304519 to T. M. Robson) and USDA National Institute of Food and Agriculture (Decision No. 107454 to R. Hernández).

#### <span id="page-8-0"></span>References

Kotilainen, Titta; Robson, T. Matthew; Hernández, Ricardo (2018) Light quality characterization under climate screens and shade nets for controlled-environment agriculture. PLOS ONE, Vol. 13, No. 6, p. e0199628. [doi:10.1371/journal.pone.0199628.](https://doi.org/10.1371/journal.pone.0199628)

Robson, T. Matthew; Kotilainen, Titta (2018) Spectral transmittance of solar radiation by screens and nets used in horticulture and agriculture. 1.1.1. Data set. Zenodo. [doi:10.5281/zenodo.1561317](https://doi.org/10.5281/zenodo.1561317)

Catálogo de productos. Mallastextiles, Chimalhuacán, Edo. de México. [https://mallastextilesm](https://mallastextilesmx.com/)x. [com/](https://mallastextilesmx.com/)

"Samples folder". Howitec Netting.Bolsward, The Netherlands. <https://www.howitec.com/>

"Samples". Arrigoni Spa. Uggiate Trevano, Italia. <https://www.arrigoni.it>

"Samples". Criado & Lopez. El Ejido (Almería) España. <https://www.criadoylopez.com>

"Samples". oerlemans plastics BV. Genderen, The Netherlands. [https://www.oerlemansplastics](https://www.oerlemansplastics.nl). [nl](https://www.oerlemansplastics.nl)

"samples". Jiangsu Huachang Yarns & Fabrics Co. Ltd. Jurong, Jiangsu, China. [http://www.](http://www.hcpco.com) [hcpco.com](http://www.hcpco.com)

Samples folder. Kinna, Sweden. <https://www.ludvigsvensson.com/>

#### See Also

[screens\\_nets.mspct](#page-25-1)

[screens\\_nets.mspct](#page-25-1)

#### Examples

arrigoni\_screens\_nets

# select screens supplied by Arrigoni screens\_nets.mspct[arrigoni\_screens\_nets[1:5]]

band\_pass\_filters *Indexing of filters of different curve types*

# **Description**

Vectors of names of member objects grouped according to their type or optical properties. Bandpass filters transmit a range of wavelengths, but block shorter and longer ones. Long-pass filters absorb wavelengths shorter than their cut-off and short-pass filters absorb wavelengths longer than their cut-off. Multi-band and single-band pass filters are listed together.

# Usage

band\_pass\_filters

long\_pass\_filters

short\_pass\_filters

# Format

A vector of character strings.

An object of class character of length 60.

An object of class character of length 17.

# Note

These vectors include only optical-glass filters with well defined characteristics.

# See Also

[filters.mspct](#page-14-1)

#### Examples

band\_pass\_filters

# select band-pass filters filters.mspct[band\_pass\_filters]

bpi\_visqueen\_filters *Indexing of greenhouse films from BPI Visqueen*

# Description

Vector of names of member objects containing spectral transmittance data for different films used as greenhouse cladding supplied by BPI Visqueen.

#### Usage

bpi\_visqueen\_filters

#### Format

A vector of character strings.

<span id="page-9-0"></span>

# <span id="page-10-0"></span>clear\_filters 11

# Note

Individual measurements of single samples, not a specification. Instrument used: Shimadzu UV-2501 PC (Shimadzu Suzhou Instruments Manufacturing Co. Ltd, China) equipped with an integrating sphere. Some of these film types are no longer produced.

# References

<https://www.rpc-bpi.com/sector/horticultural-solutions/>

# See Also

[filters.mspct](#page-14-1)

#### Examples

bpi\_visqueen\_filters

clear\_filters *Indexing of filters of different colors*

# **Description**

Names of datasets containing the wavelengths and tabulated values for fractional spectral transmittance for filters of given colours.

#### Usage

clear\_filters neutral\_filters uv\_filters blue\_filters blue\_green\_filters green\_filters yellow\_filters orange\_filters red\_nir\_filters heat\_filters uvir\_cut\_filters

# <span id="page-11-0"></span>Format

A vector of character strings.

An object of class character of length 30. An object of class character of length 53. An object of class character of length 9. An object of class character of length 22. An object of class character of length 6. An object of class character of length 14. An object of class character of length 8. An object of class character of length 28. An object of class character of length 4. An object of class character of length 9.

# Details

The vectors can be used to extract subsets of spectra from the collection in filter.mspct. Some spectra are included in more than one vector.

# See Also

[filters.mspct](#page-14-1)

#### Examples

clear\_filters

# select filters of amber and yellow color ("blue absorbing") filters.mspct[yellow\_filters]

courtaulds\_filters *Indexing of cellulose di-acetate films from Courtaulds*

# Description

Vectors of names of member objects containing spectral transmittance data for Courtaulds di-acetate films of different thickness.

#### Usage

courtaulds\_filters

# Format

A vector of character strings.

# <span id="page-12-0"></span>etola\_filters 13

# Details

1) Films (0.115 mm thick) stretched 25 cm below Q-Panel UVB313 lamps and exposed to UV radiation from different lengths of time per day. All films were installed and sampled at the same time inside a greenhouse. The digits give the number of minutes per day that the lamps were on.

2) New films of different thickness.

# Note

Individual measurements of single samples, not a specification. Instrument used: Hewlett-Packard 8453 diode array spectrophotometer without an integrating sphere. These films are no longer available, but similar material from other suppliers may be still available.

#### See Also

[filters.mspct](#page-14-1)

# Examples

courtaulds\_filters

etola\_filters *Indexing of PE films supplied by Etola Oy*

### Description

Vectors of names of member objects containing spectral transmittance data for polythene film supplied by Etola Oy (Finland).

#### Usage

etola\_filters

# Format

A vector of character strings.

# Note

Individual measurements of single samples, not a specification.

# See Also

[filters.mspct](#page-14-1)

#### Examples

etola\_filters

<span id="page-13-0"></span>

Vectors of names of member objects containing spectral transmittance data for Plexiglas sheets 3 mm think. Data are to be used as "reference values only" as values may change in time and production batch.

#### Usage

evonik\_filters

# Format

A vector of character strings.

# Details

Sample chips bought from the manufacturers website on 24.04.2014 [https://www.plexiglas-shop](https://www.plexiglas-shop.com/). [com/](https://www.plexiglas-shop.com/)

# Note

Data measured with an Agilent~8453 spectrophotometer (based on diode array).

Individual measurements of single samples, not a specification.

#### See Also

[filters.mspct](#page-14-1)

# Examples

evonik\_filters

<span id="page-14-1"></span><span id="page-14-0"></span>

A collection of transmittance spectra for optical filters and similar materials from different suppliers. We include under "filters" all semi-transparent and transparent sheets and films with homogeneous optical properties. We exclude "screens" such as nets, cloths and perforated films with heterogeneous optical properties.

#### Usage

filters.mspct

# Format

A "filter\_mspct" object containing several "filter\_spct".

# Details

The "filter\_mspct" object named filters.mspct contains a collection of "filter\_spct" objects with spectral transmittance data for filters.

The variables in each member spectrum are as follows:

- w.length (nm)
- Tfr (transmittance expressed as a fraction of one)

These member objects contain metadata stored as R attributes. Accessors are available to the metadata: what\_measured(), how\_measured(), when\_measured(), filter\_properties() and comment().

#### Note

Please see the help for the indexing vectors for specific details.

#### Examples

```
filters.mspct$Schott_UG11
filters.mspct[[1]]
```

```
what_measured(filters.mspct$Schott_UG11)
how_measured(filters.mspct$Schott_UG11)
filter_properties(filters.mspct$Schott_UG11)
cat(comment(filters.mspct$Schott_UG11))
```
names(filters.mspct)

<span id="page-15-0"></span>

Vector of names of member objects containing spectral transmittance data for samples of clear plastic sheets supplied by Foiltek. PC\_UV is 3 mm thick Makrolife polycarbonate sheet manufactured by Arlaplast Ab (Sweden). PC is generic 3 mm thick polycarbonate, PS is 3 mm thick polystyrene, PET\_G is polyester approx 3 mm thick and PVC is polyvinylchloride approximately 1.5–2 mm thick. Except for Makrolife, from unknown manufacturers but stock product in Foiltek's catalogue. Data are to be used as "reference values only" as values may change in time and production batch.

#### Usage

foiltek\_filters

# Format

A vector of character strings.

# Details

Sample chips supplied free of charge by Foiltek on 02.07.2014 <https://foiltek.fi/>

#### Note

Data measured with an Agilent 8453 spectrophotometer (based on diode array).

Individual measurements of single samples, not a specification.

# See Also

[filters.mspct](#page-14-1)

# Examples

foiltek\_filters

<span id="page-16-0"></span>

Indexing vector for extracting transmittance spectra for window glass panes from object filters.mspct.

#### Usage

glass\_windows

# Format

A vector of character strings.

# Details

A character vector of names of members of the collection of spectra.

#### Note

The spectral data for these glasses is taken from file <http://files.cie.co.at/206.xls>, downloaded 2017-06-25. Abbreviated names from the original .xls file used as member names. Full glass names, thickness and manufacturers names, retained and stored as metadata in attribute "what.measured".

# Examples

```
glass_windows
summary(filters.mspct[glass_windows])
summary(filters.mspct[glass_windows[grep("Pilkington", glass_windows)]])
```
materials.mspct *Spectral reflectance of land surfaces*

#### Description

Total reflectance of built, cultivated and natural land surfaces. Data are to be used as "reference values only" as actual values will vary.

# Usage

materials.mspct

#### <span id="page-17-0"></span>Format

A reflector\_mspct object named materials.mspct containing a collection of reflector\_spct objects each with 491 rows and 2 variables.

The variables for each spectrum are as follows:#'

- w.length (nm)
- Rfr (fraction)

These member objects contain metadata stored as R attributes. Accessors to the metadata are available: what\_measured(), how\_measured(), when\_measured(), and comment().

#### Note

This is a small selection from the ASTER database. See: https://speclib.jpl.nasa.gov/. Reproduced from the ECOSTRESS Spectral Library through the courtesy of the Jet Propulsion Laboratory, California Institute of Technology, Pasadena, California. Copyright (c) 2017, California Institute of Technology. ALL RIGHTS RESERVED.

#### **References**

Meerdink, S. K., Hook, S. J., Roberts, D. A., & Abbott, E. A. (2019). The ECOSTRESS spectral library version 1.0. Remote Sensing of Environment, 230(111196), 1–8. ASTER spectral library.

Baldridge, A. M., S.J. Hook, C.I. Grove and G. Rivera, 2009.. The ASTER Spectral Library Version 2.0. Remote Sensing of Environment, vol 113, pp. 711-715.

# Examples

```
materials.mspct$dry.grass
summary(materials.mspct$dry.grass)
```

```
what_measured(materials.mspct$dry.grass)
how_measured(materials.mspct$dry.grass)
cat(comment(materials.mspct$dry.grass))
```

```
names(materials.mspct)
summary(materials.mspct)
```
mcdermit\_filters *Indexing of McDermit "polyester" films*

#### **Description**

Vector of names of member objects containing spectral transmittance data for plastic films produced by McDermit Autotype.

# <span id="page-18-0"></span>metals.mspct 19

#### Usage

mcdermit\_filters

#### Format

A vector of character strings.

### Note

Instrument used: Shimadzu UV-2501 PC (Shimadzu Suzhou Instruments Manufacturing Co. Ltd, China) equipped with an integrating sphere.

#### See Also

[filters.mspct](#page-14-1)

# Examples

mcdermit\_filters

metals.mspct *Spectral reflectance of metals*

### Description

Total reflectance of metals at 294 K (21 C), measured using an integrating sphere. Data are to be used as "reference values only" as actual values will depend on the state of the metal surface and its polish.

#### Usage

metals.mspct

#### Format

A reflector\_mspct object named metals.mspct containing a collection of reflector\_spct objects each with 47 rows and 2 variables.

The variables for each spectrum are as follows:

- w.length (nm)
- Rfr (fraction)

These member objects contain metadata stored as R attributes. Accessors to the metadata are available: what\_measured(), how\_measured(), when\_measured(), and comment().

#### Note

Data extracted from a published report by OCR.

### <span id="page-19-0"></span>References

Ernie W. Spisz, Albert J. Weigund, Robert L. Bowmun, and John R. Juck (1969) SOLAR AB-SORPTANCES AND SPECTRAL REFLECTANCES OF 12 METALS FOR TEMPERATURES RANGING FROM 300 TO 500 K NASA TN D-5353, Technical Note, Washington DC, 22 pp. (Data from Table II (a))

#### Examples

```
metals.mspct$gold
summary(metals.mspct$gold)
```

```
what_measured(metals.mspct$gold)
how_measured(metals.mspct$gold)
cat(comment(metals.mspct$gold))
```

```
names(metals.mspct)
summary(metals.mspct)
```
midopt\_filters *Indexing of MidOpt filters*

### Description

Vectors of names of member objects containing spectral data for MidOpt machine-vision optical glass, acrylic and interference filters. Data extracted from MidOpt's pdf data files with help of R package 'tabulizer'. MidOpt is a trade name of Midwest Optical Systems, Palatine, IL 60067 USA

#### Usage

midopt\_filters

# Format

A vector of character strings.

#### DISCLAIMER from MidOpt

data are typical values and may vary by plus/minus 10 nm. To interactively comparing filter spectra, please visit <https://midopt.com/tools/curve-compare/>.

#### **Note**

Data downloaded from <https://midopt.com/filters/> on 2017-12-26 and 2019-05-10. Republished with permission. Copyright (c) Midwest Optical Systems, Inc. (MidOpt) [https://midopt.](https://midopt.com/) [com/](https://midopt.com/)

# <span id="page-20-0"></span>petri\_dishes 21

# See Also

[filters.mspct](#page-14-1)

# Examples

```
midopt_filters
summary(filters.mspct[midopt_filters])
summary(filters.mspct[midopt_filters[grep("TB", midopt_filters)]])
```
petri\_dishes *Indexing of Petri dishes*

# Description

Vectors of names of member objects with spectral data for the covers of Petri dishes. Data are to be used as "reference values only" as values may change in time and with production batch.

# Usage

petri\_dishes

# Format

A vector of character strings.

# Note

Data measured with an Agilent 8453 spectrophotometer (based on diode array). Supplier of the plastic Petri dishes: Thermo Fisher Scientific.

Individual measurement of a single sample, not a specification.

# See Also

[filters.mspct](#page-14-1)

#### Examples

petri\_dishes

filters.mspct[petri\_dishes]

<span id="page-21-0"></span>photography\_filters *Indexing of photography filters*

# Description

Vectors of names of member objects with spectral data for filters intended to be used on camera lenses, grouped by supplier. Suppliers: B+W, Formatt-Hitech (Hitech, Firecrest), Fotga, Haida, Heliopan, Hoya, Ken & Faith Concept, KinghtX, KolariVision, Purshee, Rocolax, Tangsinuo, Tiffen, UVRoptics, Zeiss, and Zomei.

# Usage

photography\_filters hoya\_filters firecrest\_filters haida\_filters zomei\_filters fake\_unbranded\_filters baader\_filters uvroptics\_filters tiffen\_filters bw\_filters heliopan\_filters zeiss\_filters kenko\_filters rocolax\_filters kolarivision\_filters fotga\_filters tangsinuo\_filters purshee\_filters

knightx\_filters

kenfaith\_filters

nisi\_filters

#### Format

A vector of character strings.

An object of class character of length 12. An object of class character of length 14. An object of class character of length 2. An object of class character of length 11. An object of class character of length 2. An object of class character of length 1. An object of class character of length 1. An object of class character of length 3. An object of class character of length 1. An object of class character of length 10. An object of class character of length 1. An object of class character of length 1. An object of class character of length 3. An object of class character of length 1. An object of class character of length 2. An object of class character of length 20. An object of class character of length 2. An object of class character of length 4. An object of class character of length 1. An object of class character of length 1.

#### Warning!

Data are to be used as *"reference values only"* as actual transmittance may change in time and with production batch or glass melt. In some cases spectra for multiple filters of the same brand and type are included and show such variation. In other words, these spectra are measured in individual filters, other filters of the same type and brand will almost surely differ to some extent in their spectra.

The dynamic range of the data depends on the instrument used for the measurements. Most of the photography filters have been measured with an Agilent 8453 array spectrophotometer. The noise floor is at approximately 3.5 to 4.0 absorbance units within the range of wavelengths included in the <span id="page-23-0"></span>data. Some small apparent "leaks" maybe only noise. A blank and a dark measurement obtained using this instrument are also included in the data set for comparison.

The variables are as follows:

- w.length (nm)
- Tfr (fraction)

# Supplier's web sites, if known

```
https://www.baader-planetarium.com/en/, https://www.formatt-hitech.com/, https://
www.fotga.com/, https://www.haidaphoto.com/en/, http://www.heliopan.de/, https://
hoyafilter.com/, https://kenkoglobal.com/, https://www.kentfaith.com/, https://knightx-photography.
aliexpress.com/store/924165, https://kolarivision.com/, https://purshee.aliexpress.
com/store/1996249, https://schneiderkreuznach.com/en/photo-optics/b-w-filters/filtertypes,
https://tangsinuo.aliexpress.com/store/4314008, https://tiffen.com/, https://www.
uvroptics.com/, https://www.zomei.com/.
```
#### Note

Data measured with an Agilent 8453 spectrophotometer (based on diode array).

Idependent measurement of a single sample, not a specification.

#### Examples

photography\_filters

<span id="page-23-1"></span>refractive\_index.mspct

*Refractive-index spectra for materials*

### Description

A collection of refractive-index spectra for some materials.

# Usage

```
refractive_index.mspct
```
#### Format

A "generic\_mspct" object containing multiple "generic\_spct" objects.

# <span id="page-24-0"></span>schott\_filters 25

# Details

The "generic\_mspct" object contains "generic\_spct" objects with refractive index data.

The variables in each member spectrum are as follows:

- w.length (nm)
- n
- $\bullet$  k

# Note

Data labeled "for unrestricted use" originate from the Filmmetrics Refractive Index Database at <https://www.filmetrics.com/refractive-index-database> where primary sources are provided. The names in refractive\_index.mspct are the same as in the downloaded files, except for the '.txt' tag.

#### Examples

```
length(refractive_index.mspct)
names(refractive_index.mspct)
refractive_index.mspct$PMMA # acrylic or Plexiglas
refractive_index.mspct[["PMMA"]]
```

```
# Compute spectral reflectance for an interface between acrylic and air
# incidence angle of colimated light 60 degrees away from the normal.
Rfr_from_n(angle_deg = 60, n = refractive_index.mspct[["PMMA"]])
```
schott\_filters *Indexing of Schott filters*

### Description

Vectors of names of member objects containing spectral dara for Schott optical glass filters. Data from manufacturer-provided excel filter tool.

# Usage

```
schott_filters
```
#### Format

A vector of character strings.

#### DISCLAIMER from Schott

This data collection is protected by federal copyright law and international treaty. The copyright holder retains title to and ownership of the data collection.

Data contained in this calculation tool are owned by SCHOTT, any request for permission to use them for commercial purposes must be directed to SCHOTT.

SCHOTT makes no warranty of representation, either expressed or implied, with respect to this data including their quality, merchantability, or fitness for a particular purpose.

In no event will SCHOTT be liable for direct, indirect, special, incidental, or consequential damages arising out of the use or inability to use the calculation tool even if SCHOTT has been advised of the possibility of such damages.

SCHOTT reserves the right to change the optical and non-optical data without prior notice. This calculation tool renders all previous filter glass catalogs obsolete

This data collection was composed with utmost care.

# **Note**

Data supplied by the manufacturer for inclusion in this package. Version 1 st June 2015. Reproduced with permission. [https://www.schott.com/advanced\\_optics](https://www.schott.com/advanced_optics)

#### See Also

[filters.mspct](#page-14-1)

#### Examples

```
schott_filters
summary(filters.mspct[schott_filters])
summary(filters.mspct[schott_filters[grep("UG", schott_filters)]])
```
<span id="page-25-1"></span>screens\_nets.mspct *Spectral transmittance of plastic covers, climate screens and shade nets*

### Description

A collection of transmittance spectra for plastic covers, climate screens and shade nets used in horticulture. We include under "plastic covers, climate screens and shade nets", nets, cloths and laminated and perforated films with spatially heterogeneous optical properties. We exclude "filters" including all semi-transparent and transparent sheets and films with spatially homogeneous optical properties. Spectra for nearly 200 types of covers, screens, and nets from eight suppliers were measured consistently as described by Kotilainen et al. (2018).

#### Usage

screens\_nets.mspct

<span id="page-25-0"></span>

#### Format

A filter\_mspct object named screens\_nets.mspct containing a collection of filter\_spct objects each with a variable number of rows and 2 variables.

# Details

The variables for each spectrum are as follows:

- w.length (nm)
- Tfr (fraction)

Spectra were measured on new (never used) samples. Optical properties can be expected to change with ageing due to chemical changes induced by solar UV radiation and by soiling during the usual life expectancy of five or more years. Spectral data for twenty four climate-screen samples (ten Harmony-type, two Luxous-type, seven Solaro-type and six Tempa-type) and four insectscreen samples provided by Svensson (AB Ludvig Svensson, KINNA, Sweden, [https://www.](https://www.ludvigsvensson.com/en/climate-screens) [ludvigsvensson.com/en/climate-screens](https://www.ludvigsvensson.com/en/climate-screens)). Twenty-six shade-net samples (16 Sombra-type and ten Sombra raschel-type (patterned)) and 12 thrip, aphid, and insect -net samples (two Anti-Trip-type, eight Anti-Afidos-type and two Anti-Insect types) were provided by Mallas Textiles (Mallas Textiles Fabricantes, Chimalhuacán, Mexico, <https://mallastextilesmx.com/>) were described by Kotilainen et al. (2018). Additional spectra obtained by the same authors are also included in this package. If you use these data in publications, please, cite both Kotilainen et al. (2018) and this package.

The variables in each member spectrum are as follows:

- w.length (nm)
- Tfr (transmittance expressed as a fraction of one)

These member objects contain metadata stored as R attributes. Accessors to the metadata are available: what\_measured(), how\_measured(), when\_measured(), filter\_properties() and comment().

#### Acknowledgements

These data were acquired as part of research funded by the Academy of Finland (Decision No. 304653 and 304519 to T. M. Robson) and USDA National Institute of Food and Agriculture (Decision No. 107454 to R. Hernández).

#### **Note**

Please see the help for the indexing vectors for specific details. The original data of Kotilainen et al. (2018) plus additional spectral data are available at Zenodo (Robson and Kotilainen, 2018). The data read from file ScreensNets\_irrad\_trans.xlsx, worksheet "database", have been reprocessed to remove noise. The wavelength values have been "thinned" in featureless regions using as criterion the lack of change in the local slope to significantly reduce the size of the data set. Lossless compression was applied to the R data file containing the data set.

#### <span id="page-27-0"></span>References

Kotilainen, Titta; Robson, T. Matthew; Hernández, Ricardo (2018) Light quality characterization under climate screens and shade nets for controlled-environment agriculture. PLOS ONE, Vol. 13, No. 6, p. e0199628. [doi:10.1371/journal.pone.0199628.](https://doi.org/10.1371/journal.pone.0199628)

Robson, T. Matthew; Kotilainen, Titta (2018) Spectral transmittance of solar radiation by screens and nets used in horticulture and agriculture. 1.1.1. Data set. Zenodo. [doi:10.5281/zenodo.1561317](https://doi.org/10.5281/zenodo.1561317)

Catálogo de productos. Mallastextiles, Chimalhuacán, Edo. de México. [https://mallastextilesm](https://mallastextilesmx.com/)x. [com/](https://mallastextilesmx.com/)

"Samples folder". Howitec Netting.Bolsward, The Netherlands. <https://www.howitec.com/>

"Samples". Arrigoni Spa. Uggiate Trevano, Italia. <https://www.arrigoni.it>

"Samples". Criado & Lopez. El Ejido (Almería) España. <https://www.criadoylopez.com>

"Samples". oerlemans plastics BV. Genderen, The Netherlands. [https://www.oerlemansplastics](https://www.oerlemansplastics.nl). [nl](https://www.oerlemansplastics.nl)

"samples". Jiangsu Huachang Yarns & Fabrics Co. Ltd. Jurong, Jiangsu, China. [http://www.](http://www.hcpco.com) [hcpco.com](http://www.hcpco.com)

Samples folder. Kinna, Sweden. <https://www.ludvigsvensson.com/>

#### See Also

[screens\\_nets\\_suppliers](#page-7-1)

#### Examples

screens\_nets.mspct\$arrigoni\_X2210WO.Iride.Black.Green

```
what_measured(screens_nets.mspct$arrigoni_X2210WO.Iride.Black.Green)
how_measured(screens_nets.mspct$arrigoni_X2210WO.Iride.Black.Green)
filter_properties(screens_nets.mspct$arrigoni_X2210WO.Iride.Black.Green)
cat(comment(screens_nets.mspct$arrigoni_X2210WO.Iride.Black.Green))
```
names(screens\_nets.mspct)

stacked\_filters *Spectral transmittance for filter stacks*

#### **Description**

Indexing vector for selecting transmittance spectra for stacks of two or more filters.

# Usage

stacked\_filters

# <span id="page-28-0"></span>theatrical\_gels 29

# Format

A vector of character strings.

# Details

A character vector of names of spectra in object filter.mspct measured by P. J. Aphalo from stacks of filters. Unless differently indicated in the spectrum metadata, the filters in the stack were separated by an air gap. Because of multiple reflections at the air-glass interfaces the measured spectra differ slightly from the result of a simple convolution between the spectra corresponding to the individual filters.

# See Also

[filters.mspct](#page-14-1)

# Examples

stacked\_filters

filters.mspct[stacked\_filters]

theatrical\_gels *Indexing of theatrical "gels"*

# Description

Vectors of names of member objects with spectral transmittance for different filters used on light sources in theatres, photo and video studios as spectral modifiers. Frequently called "theatrical gels".

# Usage

```
theatrical_gels
lee_filters
lee_gels
rosco_filters
rosco_gels
```
<span id="page-29-0"></span>30 uqg\_filters

# Format

A vector of character strings.

An object of class character of length 7.

An object of class character of length 7.

An object of class character of length 8.

An object of class character of length 8.

# Note

Instruments used: Shimadzu UV-2501 PC (Shimadzu Suzhou Instruments Manufacturing Co. Ltd, China) equipped with an integrating sphere for Rosco filters except no. 299 which was measured with an Agilent 8453 array spectrophotometer. Spectra for Lee gels have been digitized from the spectral plots in the Lee filters catalogue.

#### References

<https://leefilters.com/lighting/colour-effect-lighting-filters/>, [https://emea.ros](https://emea.rosco.com/en/products/family/filters-and-diffusions)co. [com/en/products/family/filters-and-diffusions](https://emea.rosco.com/en/products/family/filters-and-diffusions)

# See Also

[filters.mspct](#page-14-1)

# Examples

theatrical\_gels

uqg\_filters *Indexing of UQG filters*

# **Description**

Vectors of names of member objects containing spectral data for for UQG optical glass absorptive and interference (dichroic) filters. Data measured by P. J. Aphalo with an Agilent 8453 array spectrophotometer. Some of the filters are Schott glass and we have retained the Schott type names.

#### Usage

uqg\_filters

#### Format

A vector of character strings.

#### <span id="page-30-0"></span>water\_n 31

# DISCLAIMER

These spectral transmittance data are based on the measurement of a single filter of each type. Filters from other production batches may differ in their spectral properties, specially for wavelengths outside the range described in the manufacturer's published specifications. The characteristics of some types of glass filters may change with time through surface oxidation or by effect of exposure to radiation including solar radiation. The data provided is to be used only as a coarse guide. When filter properties are important the filter actually used should be measured.

#### Note

Filter supplier: UQG Ltd. The Norman Industrial Estate, Milton, Cambridge, England. [https:](https://www.uqgoptics.com/) [//www.uqgoptics.com/](https://www.uqgoptics.com/)

#### See Also

[filters.mspct](#page-14-1)

#### Examples

uqg\_filters

water\_n *Refractive index of water*

#### Description

The refractive index, usually abbreviated as  $n$  varies with temperature and wavelength.

#### Usage

```
water_n(temperature = 20, w.length = 540, type = "freshwater")
```
#### Arguments

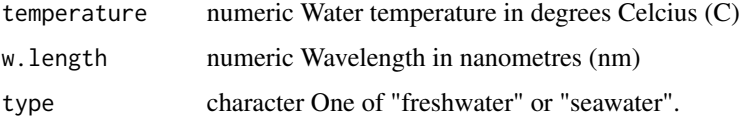

#### Details

Function 'n.water()' implements the function proposed by Parrish for approximation of  $n$  for freshwater and seawater. The function is valid for wavelengths from 400 nm to 700 nm, and for temperatures from 0 C to 30 C. The function is vectorized.

# <span id="page-31-0"></span>References

Chris Parrish (2020) Index of Refraction of Seawater and Freshwater as a Function of Wavelength and Temperature. https://research.engr.oregonstate.edu/parrish/index-refraction-seawater-and-freshwat

# See Also

For other materials see [refractive\\_index.mspct](#page-23-1) and to compute reflectance from n see [Rfr\\_from\\_n](#page-0-0).

#### Examples

```
water_n(w.length = (40:70)*10)water_n(temperature = seq(0, 30, by = 5))
```
xl\_horticulture\_filters

*Filter spectra data for commercial grenhouse films from XL Horticulture*

# Description

Datasets containing the wavelengths at a 1 nm interval and tabulated values spectral transmittance for different films used as greenhouse cladding.

#### Usage

xl\_horticulture\_filters

# Format

A vector of character strings.

#### Details

The variables are as follows:

- w.length (nm)
- Tfr (fraction)

#### <https://www.xlhorticulture.co.uk/>

Instrument used: Shimadzu UV-2501 PC (Shimadzu Suzhou Instruments Manufacturing Co. Ltd, China) equiped with an integrating sphere.

#### Note

Idependent measurement of a single sample, not a specification.

xl\_horticulture\_filters 33

# Examples

xl\_horticulture\_filters

# <span id="page-33-0"></span>**Index**

∗ datasets acetate\_filters, [5](#page-4-0) all\_filter\_selectors, [7](#page-6-0) arrigoni\_screens\_nets, [8](#page-7-0) band\_pass\_filters, [9](#page-8-0) bpi\_visqueen\_filters, [10](#page-9-0) clear\_filters, [11](#page-10-0) courtaulds\_filters, [12](#page-11-0) etola\_filters, [13](#page-12-0) evonik\_filters, [14](#page-13-0) filters.mspct, [15](#page-14-0) foiltek\_filters, [16](#page-15-0) glass\_windows, [17](#page-16-0) materials.mspct, [17](#page-16-0) mcdermit\_filters, [18](#page-17-0) metals.mspct, [19](#page-18-0) midopt\_filters, [20](#page-19-0) petri\_dishes, [21](#page-20-0) photography\_filters, [22](#page-21-0) refractive\_index.mspct, [24](#page-23-0) schott\_filters, [25](#page-24-0) screens\_nets.mspct, [26](#page-25-0) stacked\_filters, [28](#page-27-0) theatrical\_gels, [29](#page-28-0) uqg\_filters, [30](#page-29-0) xl\_horticulture\_filters, [32](#page-31-0) 'filter *(*band\_pass\_filters*)*, [9](#page-8-0) acetate\_filters, [5](#page-4-0) acrylic\_filters *(*acetate\_filters*)*, [5](#page-4-0) all\_filter\_selectors, [7](#page-6-0) all\_screen\_net\_selectors *(*all\_filter\_selectors*)*, [7](#page-6-0) arrigoni\_screens\_nets, [8](#page-7-0) baader\_filters *(*photography\_filters*)*, [22](#page-21-0) band\_pass\_filters, [9](#page-8-0)

```
blue_filters (clear_filters), 11
blue_green_filters (clear_filters), 11
bpi_visqueen_filters, 10
```
bw\_filters *(*photography\_filters*)*, [22](#page-21-0) clear\_filters, [11](#page-10-0) colors *(*clear\_filters*)*, [11](#page-10-0) courtaulds\_filters, [12](#page-11-0) criadolopez\_screens\_nets *(*arrigoni\_screens\_nets*)*, [8](#page-7-0) etola\_filters, [13](#page-12-0) evonik\_filters, [14](#page-13-0) fake\_unbranded\_filters *(*photography\_filters*)*, [22](#page-21-0) filters.mspct, *[6,](#page-5-0) [7](#page-6-0)*, *[10](#page-9-0)[–14](#page-13-0)*, [15,](#page-14-0) *[16](#page-15-0)*, *[19](#page-18-0)*, *[21](#page-20-0)*, *[26](#page-25-0)*, *[29](#page-28-0)[–31](#page-30-0)* firecrest\_filters *(*photography\_filters*)*, [22](#page-21-0) foiltek\_filters, [16](#page-15-0) fotga\_filters *(*photography\_filters*)*, [22](#page-21-0) glass\_windows, [17](#page-16-0) green\_filters *(*clear\_filters*)*, [11](#page-10-0) haida\_filters *(*photography\_filters*)*, [22](#page-21-0) heat\_filters *(*clear\_filters*)*, [11](#page-10-0) heliopan\_filters *(*photography\_filters*)*,  $22$ howitec\_screens\_nets *(*arrigoni\_screens\_nets*)*, [8](#page-7-0) hoya\_filters *(*photography\_filters*)*, [22](#page-21-0) huachangyarns\_screens\_nets *(*arrigoni\_screens\_nets*)*, [8](#page-7-0) kenfaith\_filters *(*photography\_filters*)*, [22](#page-21-0)

kenko\_filters *(*photography\_filters*)*, [22](#page-21-0) knightx\_filters *(*photography\_filters*)*,  $22$ kolarivision\_filters *(*photography\_filters*)*, [22](#page-21-0)

#### INDEX 35

```
lee_filters (theatrical_gels), 29
lee_gels (theatrical_gels), 29
long_pass_filters (band_pass_filters), 9
mallastextiles_screens_nets
        (arrigoni_screens_nets), 8
materials.mspct, 17
mcdermit_filters, 18
metals.mspct, 19
midopt_filters, 20
neutral_filters (clear_filters), 11
nisi_filters (photography_filters), 22
oerlemansplastics_screens_nets
        (arrigoni_screens_nets), 8
optical_glass_filters
        (acetate_filters), 5
orange_filters (clear_filters), 11
petri_dishes, 21
photobiologyFilters
        (photobiologyFilters-package),
        2
photobiologyFilters-package, 2
photography_filters, 22
plastic_dome_filters (acetate_filters),
        5
plastic_domes (acetate_filters), 5
plastic_film_filters (acetate_filters),
        5
plastic_films (acetate_filters), 5
plastic_sheet_filters
        (acetate_filters), 5
plastic_sheets (acetate_filters), 5
plexiglas_filters (acetate_filters), 5
polycarbonate_filters
        (acetate_filters), 5
polyester_filters (acetate_filters), 5
polystyrene_filters (acetate_filters), 5
polyvynil_chloride_filters
        (acetate_filters), 5
purshee_filters (photography_filters),
        22
red_nir_filters (clear_filters), 11
refractive_index.mspct, 24, 32
Rfr_from_n, 32
rocolax_filters (photography_filters),
```
[22](#page-21-0)

rosco\_filters *(*theatrical\_gels*)*, [29](#page-28-0) rosco\_gels *(*theatrical\_gels*)*, [29](#page-28-0) schott\_filters, [25](#page-24-0) screens\_nets.mspct, *[7](#page-6-0)*, *[9](#page-8-0)*, [26](#page-25-0) screens\_nets\_suppliers, *[28](#page-27-0)* screens\_nets\_suppliers *(*arrigoni\_screens\_nets*)*, [8](#page-7-0) selectors *(*all\_filter\_selectors*)*, [7](#page-6-0) short\_pass\_filters *(*band\_pass\_filters*)*, [9](#page-8-0) stacked\_filters, [28](#page-27-0) svensson\_screens\_nets *(*arrigoni\_screens\_nets*)*, [8](#page-7-0) tangsinuo\_filters *(*photography\_filters*)*, [22](#page-21-0) theatrical\_gels, [29](#page-28-0) tiffen\_filters *(*photography\_filters*)*, [22](#page-21-0) types' *(*band\_pass\_filters*)*, [9](#page-8-0) uqg\_filters, [30](#page-29-0) uv\_filters *(*clear\_filters*)*, [11](#page-10-0) uvir\_cut\_filters *(*clear\_filters*)*, [11](#page-10-0) uvroptics\_filters *(*photography\_filters*)*, [22](#page-21-0) water\_n, [31](#page-30-0) xl\_horticulture\_filters, [32](#page-31-0) yellow\_filters *(*clear\_filters*)*, [11](#page-10-0) zeiss\_filters *(*photography\_filters*)*, [22](#page-21-0) zomei\_filters *(*photography\_filters*)*, [22](#page-21-0)